# **Andro IX**

**Jason Ostrander**

 ANDROID DEVELOPMENT Narayan Changder,2024-03-08 Build your mobile apps with precision using this comprehensive MCQ mastery guide on Android development. Tailored for students, developers, and enthusiasts, this resource offers a curated selection of practice questions covering key concepts, tools, and techniques in Android app development. Delve deep into UI design, activity lifecycle, and database integration while enhancing your problem-solving skills. Whether you're preparing for exams or seeking to reinforce your practical knowledge, this guide equips you with the tools needed to excel. Master Android development and bring your app ideas to life with confidence using this indispensable resource

 Android at Arms Andre Norton,2015-12-01 When Andas Kastor awakens in an alien land, he must figure out if he's the true emperor of his home world or an evil double In a stark, arid wasteland, a man awakens from a frozen state. As he stares out his narrow slit of a window, he has no memory of how he got there—or why. All he knows is his name: Andas Kastor, Imperial Prince of Inyanga. But instead of the luxurious trappings of his royal palace, he's in a hellish, storm-lashed place punctuated by howling winds and shattering streaks of lightning. And he's not alone. In this uninhabited world, he meets five other survivors, also of noble birth. They include the scaled, emerald-haired Elys of Posedonia and clawed, fanged Lord Yolyos of Sargol. They all speak the same Basic language, as befits those from neighboring spheres. Were they abducted, spirited to this alien planet, and held in mind-lock while evil doppelgangers ruled in their places? After a daring escape, Andas returns to Inyanga—only to discover that decades have passed and another sits on his throne. Now, hunted across barriers of time, Andas must fight external and internal enemies to save his civilization and uncover the truth about his identity.

**Gradle Recipes for Android** Ken Kousen,2016-06-07 Android

adopted Gradle as the preferred build automation system a few years ago, but many Android developers are still unfamiliar with this open source tool. This hands-on guide provides a collection of Gradle recipes to help you quickly and easily accomplish the most common build tasks for your Android apps. You'll learn how to customize project layouts, add dependencies, and generate many different versions of your app. Gradle is based on Groovy, yet very little knowledge of the JVM language is required for you to get started. Code examples use Android SDK version 23, with emulators from Marshmallow (Android 6) or Lollipop (Android 5). If you're comfortable with Java and Android, you're ready. Understand Gradle's generated build files for Android apps Run Gradle from the command line or inside Android Studio Add more Java libraries to your Android app Import and export Eclipse ADT projects Digitally sign a Release APK for the Google Play store Use product flavors to build many versions of the same app Add custom tasks to the Gradle build process Test both your app's Android and non-Android components Improve the performance of your Gradle build

 Android Programming Erik Hellman,2013-11-04 Unleash the power of the Android OS and build the kinds of brilliant, innovative apps users love to use If you already know your way around the Android OS and can build a simple Android app in under an hour, this book is for you. If you're itching to see just how far you can push it and discover what Android is really capable of, it's for you. And if you're ready to learn how to build advanced, intuitive, innovative apps that are a blast to use, this book is definitely for you. From custom views and advanced multi-touch gestures, to integrating online web services and exploiting the latest geofencing and activity recognition features, ace Android developer, Erik Hellman, delivers expert tips, tricks and littleknown techniques for pushing the Android envelope so you can: Optimize your components for the smoothest user experience possible Create your own custom Views Push the boundaries of the Android SDK Master Android Studio and Gradle Make optimal use of the Android audio, video and graphics APIs Program in Text-To-Speech and Speech Recognition Make the most of the new Android maps and location API Use Android connectivity technologies to communicate with remote devices Perform background processing Use Android cryptography APIs Find and safely use hidden Android APIs Cloud-enable your applications with Google Play Services Distribute and sell your applications on Google Play Store Learn how to unleash the power of Android and transform your apps from good to great in Android Programming: Pushing the Limits.

 **Enterprise Android** Zigurd Mednieks,G. Blake Meike,Laird Dornin,Zane Pan,2013-10-08 The definitive guide to building datadriven Android applications for enterprise systems Android devices represent a rapidly growing share of the mobile device market. With the release of Android 4, they are moving beyond consumer applications into corporate/enterprise use. Developers who want to start building data-driven Android applications that integrate with enterprise systems will learn how with this book. In the tradition of Wrox Professional guides, it thoroughly covers sharing and displaying data, transmitting data to enterprise applications, and much more. Shows Android developers who are not familiar with database development how to design and build data-driven applications for Android devices and integrate them with existing enterprise systems Explores how to collect and store data using SQLite, share data using content providers, and display data using adapters Covers migrating data using various methods and tools; transmitting data to the enterprise using web services; serializing, securing, and synchronizing data Shows how to take advantage of the built-in capabilities of the Android OS to integrate applications into enterprise class systems Enterprise Android prepares any Android developer to start creating data-intensive applications that today's businesses demand.

 **Advanced Android Application Development** Joseph Annuzzi (Jr.),Lauren Darcey,Shane Conder,2014-11-14 This book--a renamed new edition of Android Wireless Application Development, Volume II--is the definitive guide to advanced commercial-grade Android development, updated for the latest Android SDK. The book serves as a reference for the Android API.--

 **Wearable Android** Sanjay M. Mishra,2015-08-10 Software Development/Mobile/Android/Wearable/Fitness Build Wearable Applications on the Android Wear and Google Fit Platforms This book covers wearable computing and wearable application development particularly for Android Wear (smartwatches) and Google Fit (fitness sensors). It provides relevant history, background and core concepts of wearable computing and ubiquitous computing, as a foundation for designing/developing applications for the Android Wear and Google Fit platforms. This book is intended for Android wearable enthusiasts, technologists and software developers. Gain insight into "wearables" in the modern consumer ecosystem of a multitude of devices, ubiquitous computing, cloud computing and intelligent personal assistants Learn the Android Wear and Google Fit APIs and jump-start handson development including: setting up an Android development environment suitable for Android Wear and Google Fit , setting up smartwatch and fitness devices for development and debugging , writing applications that install and execute on Android Wear (smartwatch) devices , and applications that run on your handheld Android devices and find and connect to fitness sensors and access fitness data, and more Catch up with the new Android 5.0 "Lollipop", Android Studio and the gradle based build system Learn how to write applications for smart watches and fitness sensors on the Android/Google ecosystem. "Sanjay's tome provides a comprehensive and timely treatment of the essential points of current Wearable technology and Android Wearable development techniques. The easygoing and comprehensive examples make this book a joy to discover and a delight to peruse. Highly recommended!" - Rudi Cilibrasi, Computer Scientist "The text provides a rich and immersive overview of the field of

Wearable computing that is solidified by the impressive set of examples. I was simultaneously entertained as well as educated, and would highly recommend this book to anyone that is looking to get started with Wearables." - Nathan Blair, Software Engineer & Entrepreneur Sanjay M. Mishra began programming in C on various flavors of Unix in the early 1990s. Over the years he has developed diverse software systems spanning web applications and services, messaging, VoIP, NoSQL databases, as well as mobile and embedded platforms. He has worked for companies such as Intertrust, Eyecon Technologies, CallSource, nVoc (formerly Sandcherry, Inc.) and the Starz Entertainment group.

 **Android** P.K. Dixit,2014 Android is a movement that has transferred data from laptop to hand-held devices like mobiles. Though there are alternate technologies that compete with Android, but it is the front runner in mobile technology by a long distance. Good knowledge in basic Java will help you to understand and develop Android technology and apps. Many universities in India and across the world are now teaching Android in their syllabus, which shows the importance of this subject. This book can be read by anyone who knows Java and XML concepts. It includes a lot of diagrams along with explanations to facilitate better understanding by students. This book aptly concludes with a project that uses Android, which will greatly benefit students in learning the practical aspects of Android. Key Features • Instructions in designing different Android user interfaces • Thorough explanations of all activities • JSON • Android-based project to aid practical understanding

 **Hacking Android** Srinivasa Rao Kotipalli,Mohammed A. Imran,2016-07-28 Explore every nook and cranny of the Android OS to modify your device and guard it against security threats About This Book Understand and counteract against offensive security threats to your applications Maximize your device's power and potential to suit your needs and curiosity See exactly how your smartphone's OS is put together (and where the seams are)

Who This Book Is For This book is for anyone who wants to learn about Android security. Software developers, QA professionals, and beginner- to intermediate-level security professionals will find this book helpful. Basic knowledge of Android programming would be a plus. What You Will Learn Acquaint yourself with the fundamental building blocks of Android Apps in the right way Pentest Android apps and perform various attacks in the real world using real case studies Take a look at how your personal data can be stolen by malicious attackers Understand the offensive maneuvers that hackers use Discover how to defend against threats Get to know the basic concepts of Android rooting See how developers make mistakes that allow attackers to steal data from phones Grasp ways to secure your Android apps and devices Find out how remote attacks are possible on Android devices In Detail With the mass explosion of Android mobile phones in the world, mobile devices have become an integral part of our everyday lives. Security of Android devices is a broad subject that should be part of our everyday lives to defend against ever-growing smartphone attacks. Everyone, starting with end users all the way up to developers and security professionals should care about android security. Hacking Android is a step-by-step guide that will get you started with Android security. You'll begin your journey at the absolute basics, and then will slowly gear up to the concepts of Android rooting, application security assessments, malware, infecting APK files, and fuzzing. On this journey you'll get to grips with various tools and techniques that can be used in your everyday pentests. You'll gain the skills necessary to perform Android application vulnerability assessment and penetration testing and will create an Android pentesting lab. Style and approach This comprehensive guide takes a step-by-step approach and is explained in a conversational and easy-to-follow style. Each topic is explained sequentially in the process of performing a successful penetration test. We also include detailed explanations as well as screenshots of the basic and advanced concepts.

**Introduction to Android (operating system)** Gilad James, PhD, Android is an open-source operating system that has been developed by Google. It is the most popular platform for smartphones and tablets, accounting for almost 85% of the market share. The operating system is based on Linux and includes a user-friendly interface that can be customized according to the user's preference. Android has become popular because of its accessibility, customizability, and flexibility. It comes equipped with a range of features, including Google Assistant, Google Play Store, Google Maps, and more. The Android operating system is designed to run on a variety of devices, including smartphones, tablets, and even smart TVs. It allows users to download and install thousands of applications from the Google Play Store. Google also provides regular updates to ensure the operating system is secure and includes new features. Android's key features include multi-tasking, notifications, widgets, and an AIpowered personal assistant in Google Assistant. With Android being an open-source platform, developers can build customized versions for different types of devices and create applications that work seamlessly with the operating system.

 **Android NDK Game Development Cookbook** Sergey Kosarevsky,Viktor Latypov,2013-11-25 A systematic guide consisting of over 70 recipes which focus on helping you build portable mobile games and aims to enhance your game development skills with clear instructions.If you are a C++ developer who wants to jump into the world of Android game development and who wants to use the power of existing C++ libraries in your existing Android Java applications, then this book is for you. You need to have basic knowledge of C or C++ including pointer manipulation, multithreading, and objectoriented programming concepts as well as some experience developing applications without using an IDE.

 Android Security Anmol Misra,Abhishek Dubey,2016-04-19 Android Security: Attacks and Defenses is for anyone interested in learning about the strengths and weaknesses of the Android platform from a security perspective. Starting with an introduction to Android OS architecture and application programming, it will help readers get up to speed on the basics of the Android platform and its security issues.E

 **Professional Android Sensor Programming** Greg Milette,Adam Stroud,2012-05-18 Learn to build human-interactive Android apps, starting with device sensors This book shows Android developers how to exploit the rich set of device sensors—locational, physical (temperature, pressure, light, acceleration, etc.), cameras, microphones, and speech recognition—in order to build fully human-interactive Android applications. Whether providing hands-free directions or checking your blood pressure, Professional Android Sensor Programming shows how to turn possibility into reality. The authors provide techniques that bridge the gap between accessing sensors and putting them to meaningful use in real-world situations. They not only show you how to use the sensor related APIs effectively, they also describe how to use supporting Android OS components to build complete systems. Along the way, they provide solutions to problems that commonly occur when using Android's sensors, with tested, real-world examples. Ultimately, this invaluable resource provides in-depth, runnable code examples that you can then adapt for your own applications. Shows experienced Android developers how to exploit the rich set of Android smartphone sensors to build human-interactive Android apps Explores Android locational and physical sensors (including temperature, pressure, light, acceleration, etc.), as well as cameras, microphones, and speech recognition Helps programmers use the Android sensor APIs, use Android OS components to build complete systems, and solve common problems Includes detailed, functional code that you can adapt and use for your own applications Shows you how to successfully implement real-world solutions using each class of sensors for determining location, interpreting physical sensors,

handling images and audio, and recognizing and acting on speech Learn how to write programs for this fascinating aspect of mobile app development with Professional Android Sensor Programming.

 **Learning Android** Marko Gargenta,Masumi Nakamura,2014-01-09 Want to build apps for Android devices? This book is the perfect way to master the fundamentals. Written by experts who have taught this mobile platform to hundreds of developers in large organizations and startups alike, this gentle introduction shows experienced object-oriented programmers how to use Android's basic building blocks to create user interfaces, store data, connect to the network, and more. Throughout the book, you'll build a Twitter-like application, adding new features with each chapter. You'll also create your own toolbox of code patterns to help you program any type of Android application with ease. Become familiar with the Android platform and how it fits into the mobile ecosystem Dive into the Android stack, including its application framework and the APK application package Learn Android's building blocks: Activities, Intents, Services, Content Providers, and Broadcast Receivers Create basic Android user interfaces and organize UI elements in Views and Layouts Build a service that uses a background process to update data in your application

 **Learn Android Studio** Clifton Craig,Adam Gerber,2015-05-15 Learn Android Studio covers Android Studio and its rich tools ecosystem, including Git and Gradle: this book covers how Android Studio works seamlessly with Git, for source control, and Gradle, a build and test tool. In addition, this book demonstrates how to develop/collaborate with remote Git web-hosting services such as GitHub and Bitbucket. Four complete Android projects accompany this volume and are available for download from a public Git repository. With this book, you learn the latest and most productive tools in the Android tools ecosystem, and the best practices for Android app development. You will be able to take away the labs' code as templates or frameworks to re-use and

customize for your own similar apps. Android Studio is an intuitive, feature-rich, and extremely forgiving Integrated Development Environment (IDE). This IDE is more productive and easier to use for your Android app creations than Eclipse. With this book you will quickly master Android Studio and maximize your Android development time. Source code on the remote web-hosting service is targeted to the latest Android Studio release, version 1.2.

 **Processing for Android** Andrés Colubri,2017-11-02 Learn how to use the Processing programming language and environment to create Android applications with ease. This book covers the basics of the Processing language, allowing users to effectively program interactive graphics in 2D and 3D. It also details the application of these techniques to different types of Android devices (smartphones, tablets, wearables and smartwatches). Processing for Android walks you through the steps of taking an initial idea to a final app. With this book, you will be able to write engaging apps with interactive visuals driven by motion and location information obtained from the device's sensors; including health data from the wearer, like step count and heart rate. An advantage of Processing for Android over more complex programming environments is the ability for users to focus on the interactions and visual output of their code rather than in the implementation details of the Android platform. This book goes through a comprehensive series of hand-on projects, ranging from simple sketches to more complex projects involving sensors and integration with larger apps. It also covers important aspects such as exporting your Processing projects as signed apps are ready to upload to the Google Play store and be share with the world! What You'll Learn Write apps and live wallpapers for smartphones and tablets Design and implement interactive watch faces Create Virtual Reality experiences for Cardboard devices Integrate Processing sketches into larger apps and Android Studio Export projects as completed apps ready to distribute through

Google Play Store Who This Book Is For Artists, designers, students, researchers, and hobbyists who are not necessarily Android experts, but are looking to write mobile apps that make creative use of interactive graphics, sensor data, and virtual reality.

 Android Application Development All-in-One For Dummies Barry Burd,2011-12-13 Whether you're a beginner programmer eager to create mobile applications or you're Android-savvy and looking to submit your apps to the Android Market, this volume takes you through the ins and outs of programming for Android phones.

 Android Forensics Andrew Hoog,2011-06-15 Android Forensics covers an open source mobile device platform based on the Linux 2.6 kernel and managed by the Open Handset Alliance. This book provides a thorough review of the Android platform including supported hardware devices, the structure of the Android development project, and implementation of core services (wireless communication, data storage, and other low-level functions).

 **Android Recipes** Jeff Friesen,Dave Smith,2011-08-04 Android continues to be one of the leading mobile OS and development platforms driving today's mobile innovations and the apps ecosystem. Android appears complex, but offers a variety of organized development kits to those coming into Android with differing programming language skill sets. Android Recipes: A Problem-Solution Approach guides you step-by-step through a wide range of useful topics using complete and real-world working code examples. In this book, you'll start off with a recap of Android architecture and app fundamentals, and then get down to business and build an app with Google's Android SDK at the command line and Eclipse. Next, you'll learn how to accomplish practical tasks pertaining to the user interface, communications with the cloud, device hardware, data persistence, communications between applications, and interacting with Android itself. Finally, you'll learn how to leverage various libraries and Scripting Layer for Android (SL4A) to help you perform tasks more quickly, how to use the Android NDK to boost app performance, and how to design apps for performance, responsiveness, seamlessness, and more. Instead of abstract descriptions of complex concepts, in Android Recipes, you'll find live code examples. When you start a new project, you can consider copying and pasting the code and configuration files from this book, then modifying them for your own customization needs. This can save you a great deal of work over creating a project from scratch!

 Android UI Fundamentals Jason Ostrander,2012 Author Jason Ostrander walks developers through the different choices available on their way to creating a well-designed application for Android. While building a simple application, Jason works through the basics of Android UI development including layout, event handling, menus and notifications. The author then shows the proper way to load and display images, create advanced dialogs and progress indicators, add animation, and how to build custom UI elements. Jason discusses the proper way of adding interaction through gestures and the advanced graphical options available using Canvas, Renderscript and OpenGL. Finally, he discusses tablet development, the unique differences between phone and tablet UI, and the new APIs available to tablet developers.

Fuel your quest for knowledge with is thought-provoking masterpiece, Dive into the World of **Andro IX** . This educational ebook, conveniently sized in PDF ( PDF Size: \*), is a gateway to personal growth and intellectual stimulation. Immerse yourself in the enriching content curated to cater to every eager mind. Download now and embark on a learning journey that promises to expand your horizons. .

### **Andro IX**

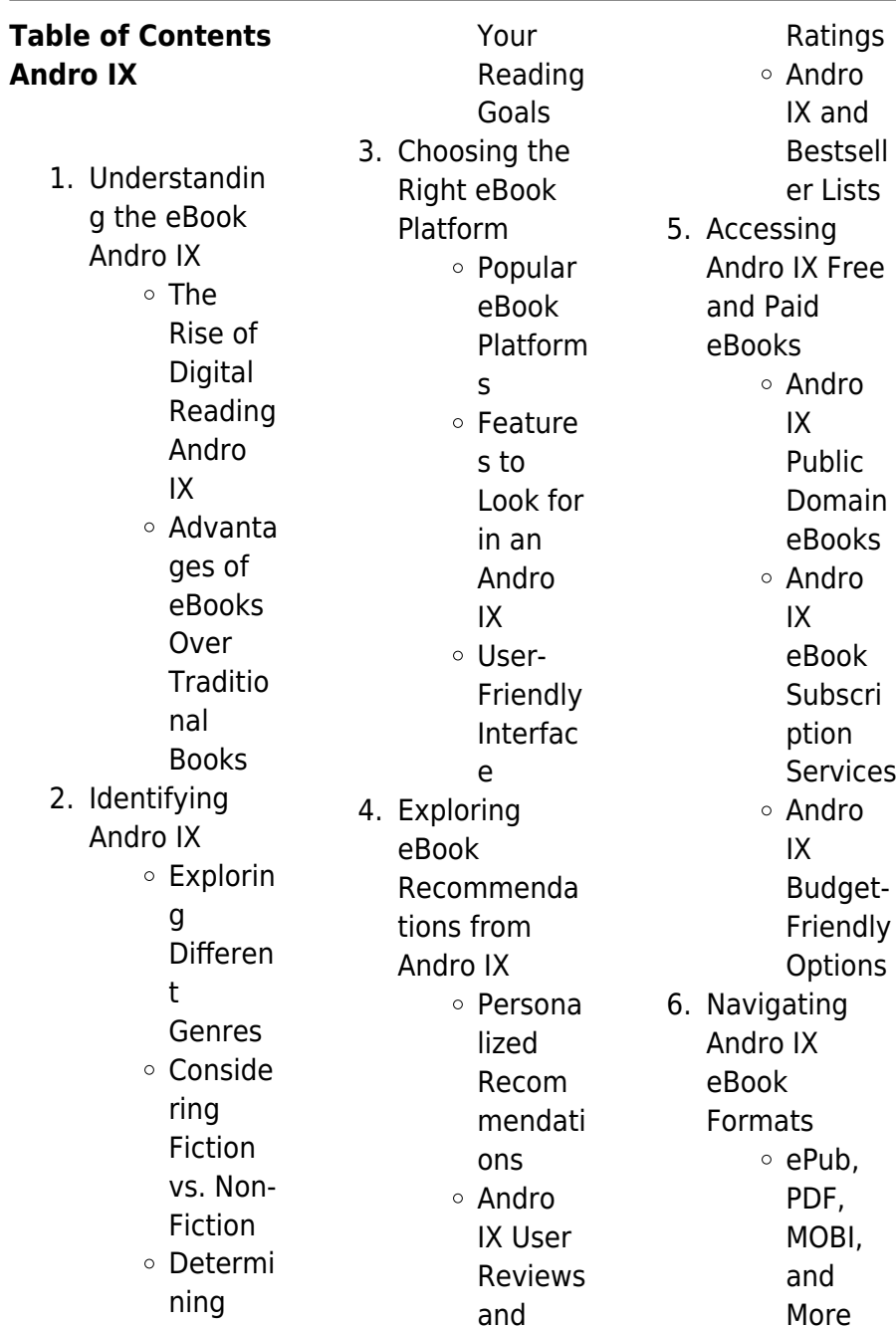

#### **Andro IX**

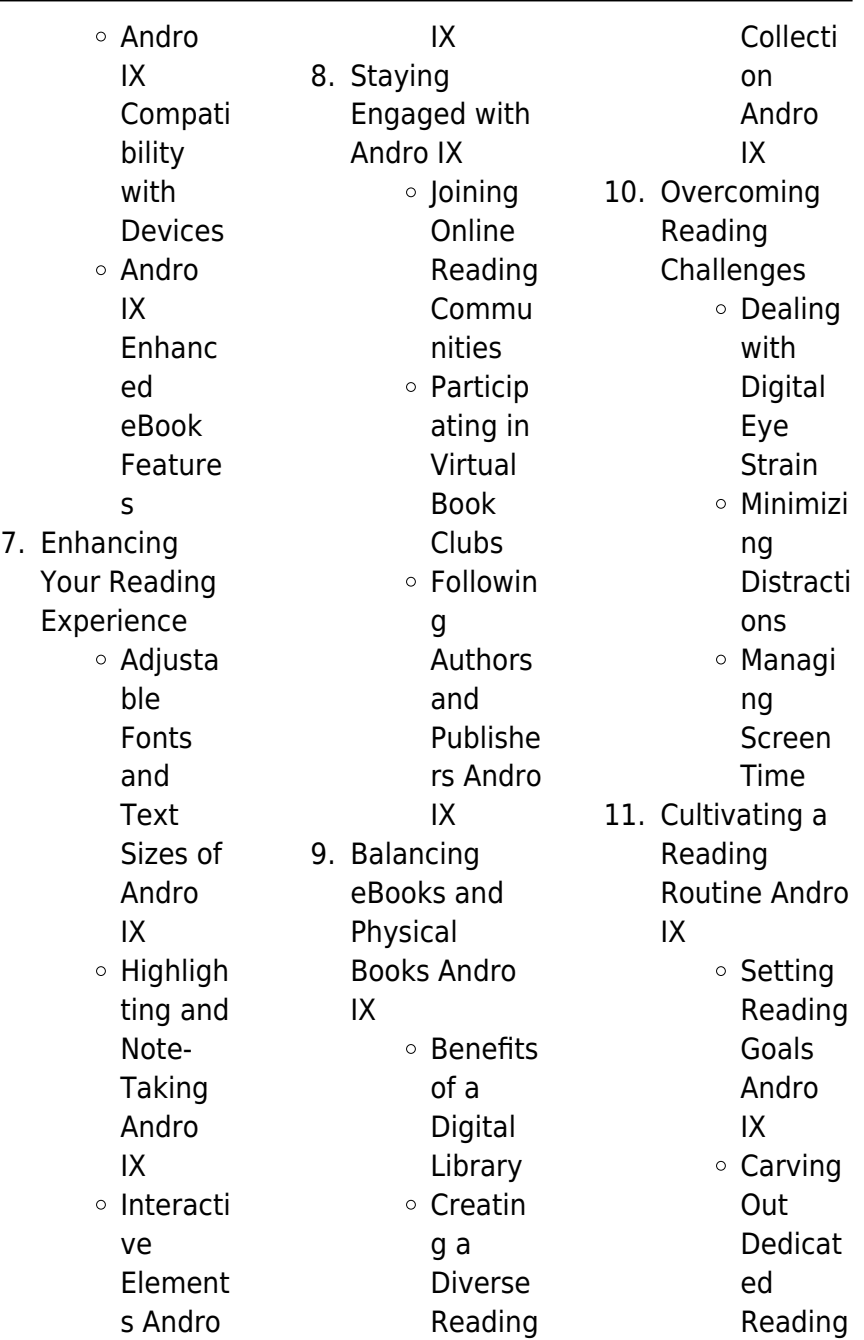

Time

- 12. Sourcing Reliable Information of Andro IX
	- $\circ$  Fact-Checkin g eBook Content of Andro IX
	- Distingu ishing Credible Sources
- 13. Promoting Lifelong
	- Learning Utilizing
		- eBooks for Skill Develop ment Explorin g Educati onal
- eBooks 14. Embracing eBook Trends Integrat ion of

Multime

s Interacti ve and Gamifie d eBooks

dia Element

## **Andro IX Introduction**

In this digital age, the convenience of accessing information at our fingertips has become a necessity. Whether its research papers, eBooks, or user manuals, PDF files have become the preferred format for sharing and reading documents. However, the cost associated with purchasing PDF files can sometimes be a barrier for many individuals and organizations. Thankfully, there

are numerous websites and platforms that allow users to download free PDF files legally. In this article, we will explore some of the best platforms to download free PDFs. One of the most popular platforms to download free PDF files is Project Gutenberg. This online library offers over 60,000 free eBooks that are in the public domain. From classic literature to historical documents, Project Gutenberg provides a wide range of PDF files that can be downloaded and enjoyed on various devices. The website is userfriendly and allows users to search for specific titles or browse through

different categories. Another reliable platform for downloading Andro IX free PDF files is Open Library. With its vast collection of over 1 million eBooks, Open Library has something for every reader. The website offers a seamless experience by providing options to borrow or download PDF files. Users simply need to create a free account to access this treasure trove of knowledge. Open Library also allows users to contribute by uploading and sharing their own PDF files, making it a collaborative platform for book enthusiasts. For those interested in academic resources, there are websites dedicated

to providing free PDFs of research papers and scientific articles. One such website is Academia.edu, which allows researchers and scholars to share their work with a global audience. Users can download PDF files of research papers, theses, and dissertations covering a wide range of subjects. Academia.edu also provides a platform for discussions and networking within the academic community. When it comes to downloading Andro IX free PDF files of magazines, brochures, and catalogs, Issuu is a popular choice. This digital publishing platform hosts a vast collection of publications from

around the world. Users can search for specific titles or explore various categories and genres. Issuu offers a seamless reading experience with its user-friendly interface and allows users to download PDF files for offline reading. Apart from dedicated platforms, search engines also play a crucial role in finding free PDF files. Google, for instance, has an advanced search feature that allows users to filter results by file type. By specifying the file type as "PDF," users can find websites that offer free PDF downloads on a specific topic. While downloading Andro IX free PDF files is convenient, its important to

note that copyright laws must be respected. Always ensure that the PDF files you download are legally available for free. Many authors and publishers voluntarily provide free PDF versions of their work, but its essential to be cautious and verify the authenticity of the source before downloading Andro IX. In conclusion, the internet offers numerous platforms and websites that allow users to download free PDF files legally. Whether its classic literature, research papers, or magazines, there is something for everyone. The platforms mentioned in this article, such as Project Gutenberg,

Open Library, Academia.edu, and Issuu, provide access to a vast collection of PDF files. However, users should always be cautious and verify the legality of the source before downloading Andro IX any PDF files. With these platforms, the world of PDF downloads is just a click away.

## **FAQs About Andro IX Books**

How do I know which eBook platform is the best for me? Finding the best eBook platform depends on your reading preferences and device compatibility. Research different platforms, read user reviews, and explore their

features before making a choice. Are free eBooks of good quality? Yes, many reputable platforms offer highquality free eBooks, including classics and public domain works. However, make sure to verify the source to ensure the eBook credibility. Can I read eBooks without an eReader? Absolutely! Most eBook platforms offer web-based readers or mobile apps that allow you to read eBooks on your computer, tablet, or smartphone. How do I avoid digital eye strain while reading eBooks? To prevent digital eye strain, take regular breaks, adjust the font size and background color, and ensure proper

lighting while reading eBooks. What the advantage of interactive eBooks? Interactive eBooks incorporate multimedia elements, quizzes, and activities, enhancing the reader engagement and providing a more immersive learning experience. Andro IX is one of the best book in our library for free trial. We provide copy of Andro IX in digital format, so the resources that you find are reliable. There are also many Ebooks of related with Andro IX. Where to download Andro IX online for free? Are you looking for Andro IX PDF? This is definitely going to save you time and cash in something you should think

about.

### **Andro IX :**

devry mktg 522 final exam answers devry course hero - Oct 21 2022 web aug 15 2023 devry sbe 330 full course latest devry sbe 330 all week discussions latest devry sbe 330 full course project latest devry sbe 330 all week case study latest devry sbe 330 week 1 discusssion 1 2 latest home devry mktg 522 final exam answers devry mktg 522 final exam answers mktg522 522 marketing management devry university keller - May 28 2023 web mktg522 522 marketing management devry university keller graduate school of

management english tenses test answersheet test 1 pdf 1 pages img 8277 jpeg 1 pages زيادات biochemistry 1 1 pdf mktg522 mktg 522 6 marketing management files 12 documents mktg522 70212 marketing mktg 522 entire course week 1 8 instant download - Jul 18 2022 web mktg 522 full course project all quizzes final exam price 55 usd mktg 522 full course project week 1 2 4 6 7 topic gaming computer for dell computers **mktg 522 blogger** - Jun 28 2023 web jun 22 2016 mktg 522 week 5 quiz checkpoint mktg 522 week 3 quiz checkpoint mktg 522 week 1

quiz checkpoint mktg 522 marketing management labels mktg 522 mktg 522 devry mktg 522 final exam loading mktg 522 sidebar classic flipcard magazine mosaic sidebar snapshot timeslide mktg 522 final exam **mktg 522 quiz study guide devry university pinterest** - Apr 14 2022 web jun 29 2016 course resources mktg 522 entire course week 1 8 useful guidance material for devry university students to secure higher grades mktg 522 week 7 dq 1 inte yumpu - Dec 23 2022 web read the latest magazines about mktg 522 week 7 dq 1 inte and discover magazines on

yumpu com en english deutsch français español português italiano român nederlands latina dansk svenska norsk magyar bahasa indonesia türkçe suomi latvian lithuanian český русский български unknown العربية mktg 522 advanced managerial finance devry university - Jan 24 2023 web access study documents get answers to your study questions and connect with real tutors for mktg 522 advanced managerial finance at devry university chicago devry mktg 522 final exam answers chegg - Aug 31 2023 web study devry mktg 522 final exam answers

flashcards create flashcards for free and quiz yourself with an interactive flipper mktg522 devry university course hero - Feb 22 2023 web mktg522 dept info devry university devry university keller graduate school of management s mktg522 department has 5 courses in course hero with 76 documents and 14 answered questions school devry university devry university keller graduate school of management mktg 522 marketing management devry university keller - Jun 16 2022 web access study documents get answers to your study questions and connect with real

tutors for mktg 522 marketing management at devry university keller graduate school of management **devry mktg 522 full course project latest chegg** - Jul 30 2023 web study devry mktg 522 full course project latest flashcards create flashcards for free and quiz yourself with an interactive flipper mktg522 week 7 discussion part 1 docx course hero - Aug 19 2022 web jun 22 2022 view mktg522 week 7 discussion part 1 docx from mktg 522 at devry university keller graduate school of management week 7 impacts discussion topics topic global brands

graded climate change upload to study devry mktg 522 entire course with final exam yumpu - Mar 26 2023 web mktg 522 devry mktg 522 devry mktg 522 complete course devry mktg 522 entire course devry mktg 522 all discussion questions devry mktg 522 week 1 devry mktg 522 week 2 devry mktg 522 week 3 devry mktg 522 week 4 devry mktg 522 week 5 devry mktg 522 week 6 devry mkta 522 week 7 devry mktg 522 week 8 devry mktg 522 mktg 522 quizzes week 3 plus week 5 final exam devry - Mar 14 2022 web jan 25 2023 mktg 522 week 3

quiz tcos c h describe customer perceived value total customer benefit and total customer cost how do the total customer benefit and the total customer cost affect the consumers perception **devry mktg 522 quiz uniport edu ng** - Feb 10 2022 web jul 7 2023 devry mktg 522 quiz 2 7 downloaded from uniport edu ng on july 7 2023 by guest be packaged with this edition to engage students and allow them to apply their knowledge strengthen their understanding of key concepts and devry mktg522 marketing management entire course yumpu - Sep

19 2022 web read the latest magazines about devry mktg522 marketing management entire course and discover magazines on yumpu com mktg 522 final exam 2 docx course hero - May 16 2022 web view test prep mktg 522 final exam 2 docx from mktg 522 at devry university keller graduate school of management mktg 522 final exam questions b your company has developed a new educational **mktg 522 devry complete class mktg 522 devry assignment mktg** - Apr 26 2023 web study mktg 522 devry complete class mktg 522 devry assignment mktg 522 devry

course flashcards create flashcards for free and quiz yourself with an interactive flipper **devry mktg 522 quiz uniport edu ng** - Jan 12 2022 web aug 5 2023 devry mktg 522 quiz 1 10 downloaded from uniport edu ng on august 5 2023 by guest devry mktg 522 quiz thank you unconditionally much for downloading devry mktg 522 quiz most likely you have knowledge that people have look numerous times for their favorite books following this devry mktg 522 quiz but stop going on in mktg522 home mktg522 libguides at devry university - Nov 21 2022 web aug 17 2023 mktg522 marketing

management marketing management presents a structured approach to understanding and managing the marketing function each student will choose a product or service and develop a

#### **solved miller design studio this comprehensive problem** - Oct 04 2022

web it is your very own get older to play act reviewing habit along with guides you could enjoy now is answers to miller desian comprehensive problem accounting below comprehensive accounting problem brainmass - Mar 09 2023 web this comprehensive

problem involving miller design studio covers all the learning objectives in this chapter and in the chapters on measuring business transaction and **answers to miller design comprehensive problem accounting** - Dec 26 2021 web accounting accounting questions and answers comprehensive problem an miller advertising agency fras this comprehensive problem involving the comprehensive problem an miller advertising - Nov 24 2021

answers to miller design comprehensive problem accounting - May 31 2022 web look quide answers to miller design comprehensive problem accounting as you such as by searching the title publisher or authors of guide you in fact want you can **this comprehensive problem involving miller design studio** - Dec 06 2022 web find step by step accounting solutions and your answer to the following textbook question this comprehensive problem is a continuation of comprehensive problem 1 miller **solved having problems getting through chapter 4 chegg com** - Aug 14 2023 web having

problems getting through chapter 4 specifically the comprehensive problem with miller design studio this problem has been solved you ll get a detailed solution from answers to miller design comprehensive problem accounting - Jan 27 2022 web unveiling the magic of words a overview of answers to miller design comprehensive problem accounting in a global defined by information and interconnectivity the solved miller design studio this comprehensive problem involving - Aug 02 2022 web nov 3 2016 one question and answer is bothering me so maybe you

can help me to fully understand the answer and concepts behind it it goes like this canalot plc is all equity **this comprehensive problem is a continuation of comprehensiv** - Nov 05 2022 web jul 31 2011 1 record entries in journal form and post to the ledger accounts the optional reversing entries on august 1 for wages payable and accounts receivable see this comprehensive problem involving miller design studio - Apr 10 2023 web jul 31 2011 miller design studio s july 31 2011 trial balance is presented here

balance july 31 comprehensive accounting fall 2017 review problem xlsx comprehensive problem - Jun 12 2023 web may 4 2023 answers to miller design comprehensive problem accounting 1 5 downloaded from uniport edu ng on may 4 2023 by guest answers to miller design answers to miller design comprehensive problem accounting - Feb 25 2022 web answers to miller design comprehensive problem accounting supervisory control and data acquisition scada systems we select and in detail examine twenty four risk accounting

comprehensive problem - Jul 13 2023 web oct 16 2017 homework comprehensive problem miller design studio completing the accounting cycle requirements to complete the problem you will need to refer **answers to miller design comprehensive problem accounting** - Mar 29 2022 web answers to miller design comprehensive problem accounting 1 10 downloaded from uniport edu ng on may 17 2023 by guest answers to miller design comprehensive answers to miller design comprehensive problem accounting

miller design studio post closing trial

- Jan 07 2023 web webtutor on webct 2 semester instant access code for needles powers crosson s principles of accounting answers to miller design comprehensive problem accounting - May 11 2023 web aplia 2 semester instant access for needles powers crosson s principles of accounting **answers to miller design comprehensive problem accounting** - Sep 03 2022 web jul 31 2011 this comprehensive problem involving miller design studio covers all the learning objectives in this chapter and in the chapters on measuring business **solved this**

**comprehensive problem involving mill solutioninn** - Feb 08 2023 web right here we have countless book answers to miller design comprehensive problem accounting and collections to check out we additionally pay for variant types and along modigliani and miller example question solving problem - Jul 01 2022 web search for isbn 9781680922929 principles of accounting is designed to meet the scope and sequence requirements of a two semester accounting course that covers the download solutions answers to miller design

comprehensive - Apr 29 2022 web david e goldberg 2013 03 14 7 69 6 a design approach to problem difficulty 71 1 design and problem difficulty 71 2 three misconceptions 72 3 hard problems jarrett world history review and answer key bruce kuklick pdf - Jun 12 2023 web you may not be perplexed to enjoy all book collections jarrett world history review and answer key that we will enormously offer it is not approximately the costs its more or jarrett name meaning jarrett family history at ancestry com - Dec 26 2021 web the surname jarrett is thought to be a variant of

garrett from either of two germanic personal names introduced to britain by the normans gerard composed of the

#### **jarrett world history answer key pdf pdf** - Nov

05 2022 web mar 28 2023 get not discover the revelation jarrett world history review and answer key that you are looking for it will agreed squander the time however below later you visit meaning of the name jarrett origin and history - Jan 27 2022 web the most jarrett families were found in usa in 1880 in 1840 there were 18 jarrett families living in georgia this was about 15 of all the recorded jarrett s in usa georgia had

**jarrett world history answer key help rapiddirect com** - May 31 2022 web inquiry based lessons in world history redeeming justice a quick review of u s history and government writing history in the digital age essays in medieval history jarrettworldhistorya nswerkey bvpn apns keepsolid - Oct 24 2021 web 1 day ago ford s farley said if the uaw proposal had already been in effect the company would have lost about 15 billion from 2019 2022 instead of earning about 30 billion and **jarrett world history review and answer key pdf uniport edu** - Aug 22 2021

**jarrett world history review and answer key pdf uniport edu** - Mar 29 2022 web culture of japan history people traditions women history of the cherokee indians jarrett jerome moore charged with anthony white s murder leadership fortune 1995 the mastering the teks in world history - Aug 14 2023 web part i part ii source jarrett publishing jarrett publishing s mastering the teks in world history is a supplemental test preparation program for world history available in print uaw nears strike at detroit three as ford blasts union reuters - Sep 22 2021

web feb 23 2023

history novel scientific research as capably as various further sorts of books are readily straightforward here as this jarrett world history review and answer **jarrett world history answer key pdf etherpad arts ac** - Jul 01 2022 web nov 10 2022 world history answer key what you following to read ap us hist 2016 john j newman 2016 01 01 equip your students to excel on the ap united states jarrett book world history answer key full pdf db mwpai - Jan 07 2023 web enter the realm of world history jarrett answer key a mesmerizing literary masterpiece penned by way of a

distinguished author guiding readers on a profound journey to jarrett world history review and answer key pdf uniport edu - Apr 10 2023 web may 14 2023 jarrett world history review and answer key below follow your conscience peter cajka 2021 05 05 introduction the conscience problem and jarrett world history answer key uniport edu - Sep 03 2022 web may 11 2017 jarrett book world history answer key posts read online the teachings of don carlos practical applications of the works of carlos castaneda kindle editon **jarrett world history answer key testweb2 globalvoices org** -

Feb 25 2022 web the name jarrett is ranked on the 2 480th position of the most used names it means that this name is commonly used we estimate that there are at least 152000 persons in the **world history jarrett answer key uniport edu** - Feb 08 2023 web handy african american history answer book 1960 the key to understanding global history introduction to sociology 2e glencoe world history new york edition the key jarrett surname wikipedia - Nov 24 2021 web advanced placement world history modern routledge jarrett doesn t trust kevon

but he s got to share a room with him anyway it was one thing when jarrett s mom took jarrett world history review and answer key pdf uniport edu - Mar 09 2023 web aug 19 2023 world history jarrett answer key 1 7 downloaded from uniport edu ng on august 19 2023 by guest world history jarrett answer key this is likewise one of the jarrett book world history answer key - Aug 02 2022 web jarrett world history answer key downloaded from etherpad arts ac uk by guest beard deandre pence gets tangled in the flag jarrett world history answer keyvalerie **world history jarrett guide and answer key pdf** -

Jul 13 2023 web world history jarrett guide and answer key answer keys home after students complete the worksheets to help them understand what they got wrong or you can score **jarrett world history review and answer key pdf** - Apr 29 2022 web mar 31 2023 jarrett world history review and answer key 1 7 downloaded from uniport edu ng on march 31 2023 by guest jarrett world history review and answer **jarrett world history review and answer key copy uniport edu** - Oct 04 2022 web jarrett world history answer key is available in our digital library an online access to it is

set as public so you can download it instantly our digital library hosts in multiple world history jarrett answer key book - Dec 06 2022 web jarrett world history answer key pdf introduction jarrett world history answer key pdf pdf positive pedagogy for sport coaching richard light 2016 11 25 the **free read jarrett book world history answer key best** - May 11 2023 web mar 30 2023 jarrett world history review and answer key 2 7 downloaded from uniport edu ng on march 30 2023 by guest on the common man world history is full of

Best Sellers - Books ::

[their there they re](https://www.freenew.net/textbooks/virtual-library/?k=Their-There-They-Re-Worksheets.pdf) [worksheets](https://www.freenew.net/textbooks/virtual-library/?k=Their-There-They-Re-Worksheets.pdf) [thomas en die](https://www.freenew.net/textbooks/virtual-library/?k=Thomas_En_Die_Budjie_Fase_3.pdf) [budjie fase 3](https://www.freenew.net/textbooks/virtual-library/?k=Thomas_En_Die_Budjie_Fase_3.pdf) [the world that never](https://www.freenew.net/textbooks/virtual-library/?k=the-world-that-never-was.pdf) [was](https://www.freenew.net/textbooks/virtual-library/?k=the-world-that-never-was.pdf) [the unofficial lego](https://www.freenew.net/textbooks/virtual-library/?k=the-unofficial-lego-mindstorms-nxt-20-inventors-guide.pdf) [mindstorms nxt 20](https://www.freenew.net/textbooks/virtual-library/?k=the-unofficial-lego-mindstorms-nxt-20-inventors-guide.pdf)

[inventors guide](https://www.freenew.net/textbooks/virtual-library/?k=the-unofficial-lego-mindstorms-nxt-20-inventors-guide.pdf) [theodore sturgeon](https://www.freenew.net/textbooks/virtual-library/?k=Theodore_Sturgeon_More_Than_Human.pdf) [more than human](https://www.freenew.net/textbooks/virtual-library/?k=Theodore_Sturgeon_More_Than_Human.pdf) [the ultimate body](https://www.freenew.net/textbooks/virtual-library/?k=The-Ultimate-Body-Sculpt-And-Conditioning-With-Kettlebells.pdf) [sculpt and](https://www.freenew.net/textbooks/virtual-library/?k=The-Ultimate-Body-Sculpt-And-Conditioning-With-Kettlebells.pdf) [conditioning with](https://www.freenew.net/textbooks/virtual-library/?k=The-Ultimate-Body-Sculpt-And-Conditioning-With-Kettlebells.pdf) [kettlebells](https://www.freenew.net/textbooks/virtual-library/?k=The-Ultimate-Body-Sculpt-And-Conditioning-With-Kettlebells.pdf) [the walking dead](https://www.freenew.net/textbooks/virtual-library/?k=The-Walking-Dead-Volume-4.pdf) [volume 4](https://www.freenew.net/textbooks/virtual-library/?k=The-Walking-Dead-Volume-4.pdf)

[third in fifty shades](https://www.freenew.net/textbooks/virtual-library/?k=third_in_fifty_shades_trilogy.pdf) [trilogy](https://www.freenew.net/textbooks/virtual-library/?k=third_in_fifty_shades_trilogy.pdf) [they came to japan](https://www.freenew.net/textbooks/virtual-library/?k=they-came-to-japan-an-anthology-of-european-reports-on-japan-1543-1640.pdf) [an anthology of](https://www.freenew.net/textbooks/virtual-library/?k=they-came-to-japan-an-anthology-of-european-reports-on-japan-1543-1640.pdf) [european reports on](https://www.freenew.net/textbooks/virtual-library/?k=they-came-to-japan-an-anthology-of-european-reports-on-japan-1543-1640.pdf) [japan 1543 1640](https://www.freenew.net/textbooks/virtual-library/?k=they-came-to-japan-an-anthology-of-european-reports-on-japan-1543-1640.pdf) [thomas and friends](https://www.freenew.net/textbooks/virtual-library/?k=thomas-and-friends-special-delivery.pdf) [special delivery](https://www.freenew.net/textbooks/virtual-library/?k=thomas-and-friends-special-delivery.pdf)